$\mathbb{I}$ 

# **TRAINING OFFERING**

**Du kan nå os her**

.

Email: training.ecs.dk@arrow.com Phone: +45 7025 4500

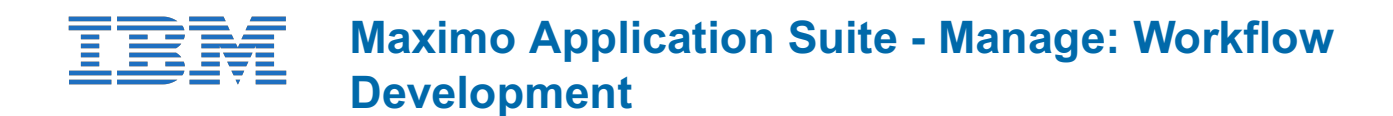

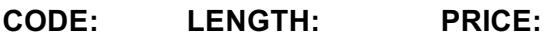

MAX4334G 16 Hours (2 dage) kr 11,640.00

#### **Description**

In this course, we will look at how workflow processes can be developed to support custom business requirements. We'll see how various nodes can be used to design business logic and route records to individuals and groups of individuals for approval or action.

#### **Objectives**

After completing this course, you should be able to:

- Understand workflow designer application and configurations
- Create roles
- Create actions
- Create condition, manual input, interaction, task, wait and subprocess nodes
- Understand benefits of escalations in workflow
- Understand different methods of routing workflow
- Understand procedure of escalating assignment of tasks
- Understand procedure of configuring escalation to initiate workflow

### **Audience**

Implementation Consultants, Administrators, Technical Sales, System Users

#### **Programme**

Module 1: Introduction to Workflow Planning and Design

- Course Objectives
- Describe the importance of Workflow
- Describe the different stages of a Workflow
- Understand Workflow Actions
- Describe different Workflow components
- Understand Sample Workflow ��

�Module 2: Introduction to Workflow Designer

- Workflow Designer Application
- Different tabs available
- Use of fields
- Use of Actions
- Workflow Processes

�Module 3: Workflow Administration

- Workflow Administration application
- Use of Workflow Administration
- �Module 4: Roles in Workflow
	- Role Usage
- Person Groups
- AUTOACCEPT and AUTOREJECT Roles  $\clubsuit \spadesuit$

#### �Module 5: Actions in Workflow

- What are Actions?
- Different Types of Actions: Application Actions, Set Value, Change Status, Action Groups, Command Line Executable, Automation Script Action, Custom Class Action
- Using Actions in Applications

#### ◆Module 6: Condition Nodes◆

- Concept of Condition Nodes
- Creating Condition Nodes
- Condition Node Configuration
- Different types of Conditions

#### �Module 7: Task Nodes

- Task Node Overview
- Creating Assignments
- Conditional Assignments
- Assignee Relationships
- Calendar Based Assignments
- Escalating Assignments
- Advanced Task Usage

�Module 8: Manual Input Nodes

- Using Manual Input Nodes
- Configuring Choices
- Example Configuration
- Conditional Options

�Demonstration: �Creating a Simple WorkflowStudent��Exercises: Lab 1: Simple Workflow � � � � � � � � � � � � Module 9: Escalations in Workflow

- Benefits of Escalations in Workflow
- Different ways of launching workflows
- Escalate the Assignment of a task
- Initiate a Workflow using Escalations

�Module 10: Interaction Nodes

- Message Display
- User redirection
- Triggering an Application Action
- Triggering another Workflow

◆Demonstration: ◆Interaction Nodes◆Module 11: Workflow Subprocesses ◆◆

- Concept of Condition Nodes
- Creating Condition Nodes
- Condition Node Configuration
- Different types of Conditions

�Module 12: Wait nodes

- Concept of Wait Nodes
- Properties of Wait Nodes
- Use of Wait Nodes

�Demonstration: �Subprocess Nodes�Student Exercises: Lab 2: SR Workflow �

## **Session Dates**

På anmodning. Kontakt os venligst

Denne træning er også tilgængelig som træning på stedet. Kontakt os for at finde ud af mere.